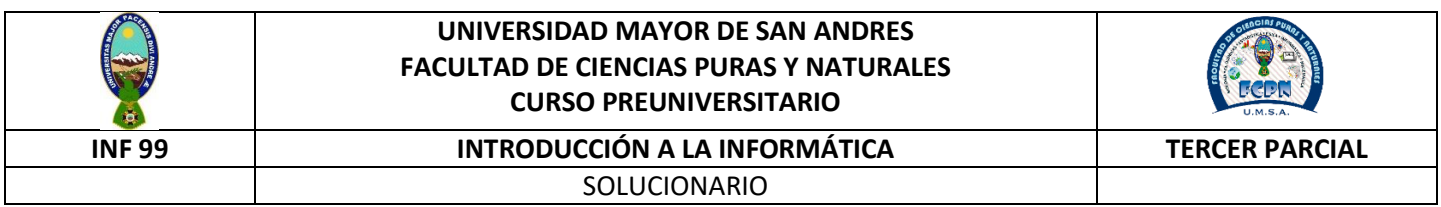

### **FILA B**

### **Realizar la evaluación de las siguientes expresiones**

1. (2 Puntos )  $5 \times 2 > 250 / 10$  AND  $34 > (5 \times 2)$  XOR (2\*36 > 5  $\times$  3) Solución:  $5 \times 2 > 250 / 10$  AND  $34 > (5 \times 2)$  XOR  $(2*36 > 5 \times 3)$  $5 \times 2 > 250 / 10$  AND  $34 > 25$  XOR (  $72 > 125$ )  $25 > 25$  AND  $34 > 25$  XOR  $72 > 125$  F AND V XOR F F XOR F F 2. (2 Puntos)  $5 - 3 \times 3 > 0$  OR  $5 < 6$  AND NOT  $7 > = 7$ Solución:  $5 - 3^{\circ}3 > 0$  OR  $5 \le 6$  AND NOT  $7 \ge 7$  $5 - 27 > 0$  OR  $5 < 6$  AND NOT  $7 > = 7$ 

 $-22 > 0$  OR  $5 < 6$  AND NOT  $7 > = 7$ F OR V AND NOT V

F OR V AND F F OR F

- F
- 3. (2 Puntos)  $((60 \le 25/5) \text{ OR } (545 \text{ DIV } 10 < 5 \text{ *0}))$  AND  $((37 \text{ MOD } 10 > 3700 \text{ DIV } 100) \text{ OR } (10 > 2 \text{ *5}))$ Solución:

(  $(60\le 25/5)$  OR  $(545$  DIV  $10 < 5*0$ )) AND ( $(37$  MOD  $10 > 3700$  DIV  $100$ ) OR  $(10 > 2*5)$ )  $(( 60 \le 5) \text{ OR } (545 \text{ DIV } 10 < 0))$  AND  $(( 37 \text{ MOD } 10 > 3700 \text{ DIV } 100) \text{ OR } (10 > 10))$  $(( 60 \le 5) \text{ OR } (54 \le 0))$  AND  $((7 > 37) \text{ OR } (10 \ge 10))$  $(F \t OR \t F \t) AND(F \t OR \t V)$ F AND V F

# **Determinar la salida de los siguientes algoritmos**

4. (3 Puntos) Dado n=5

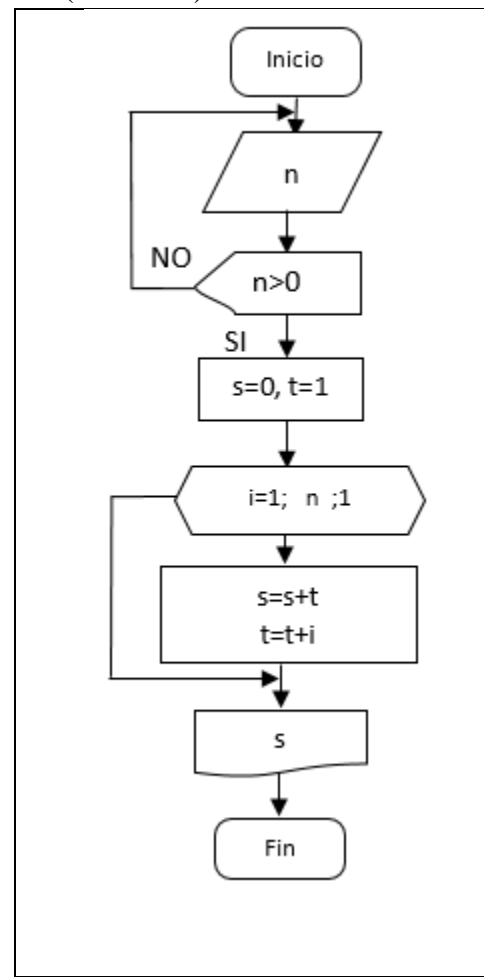

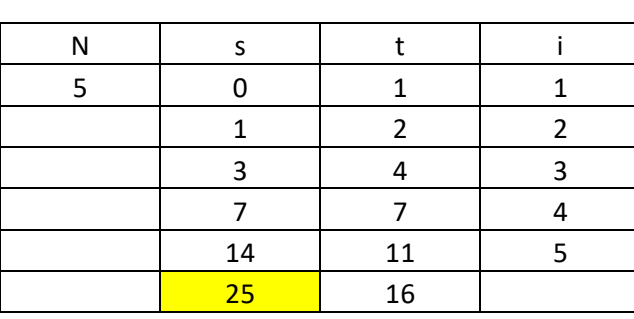

## 5. (3 Puntos) Dado N=4

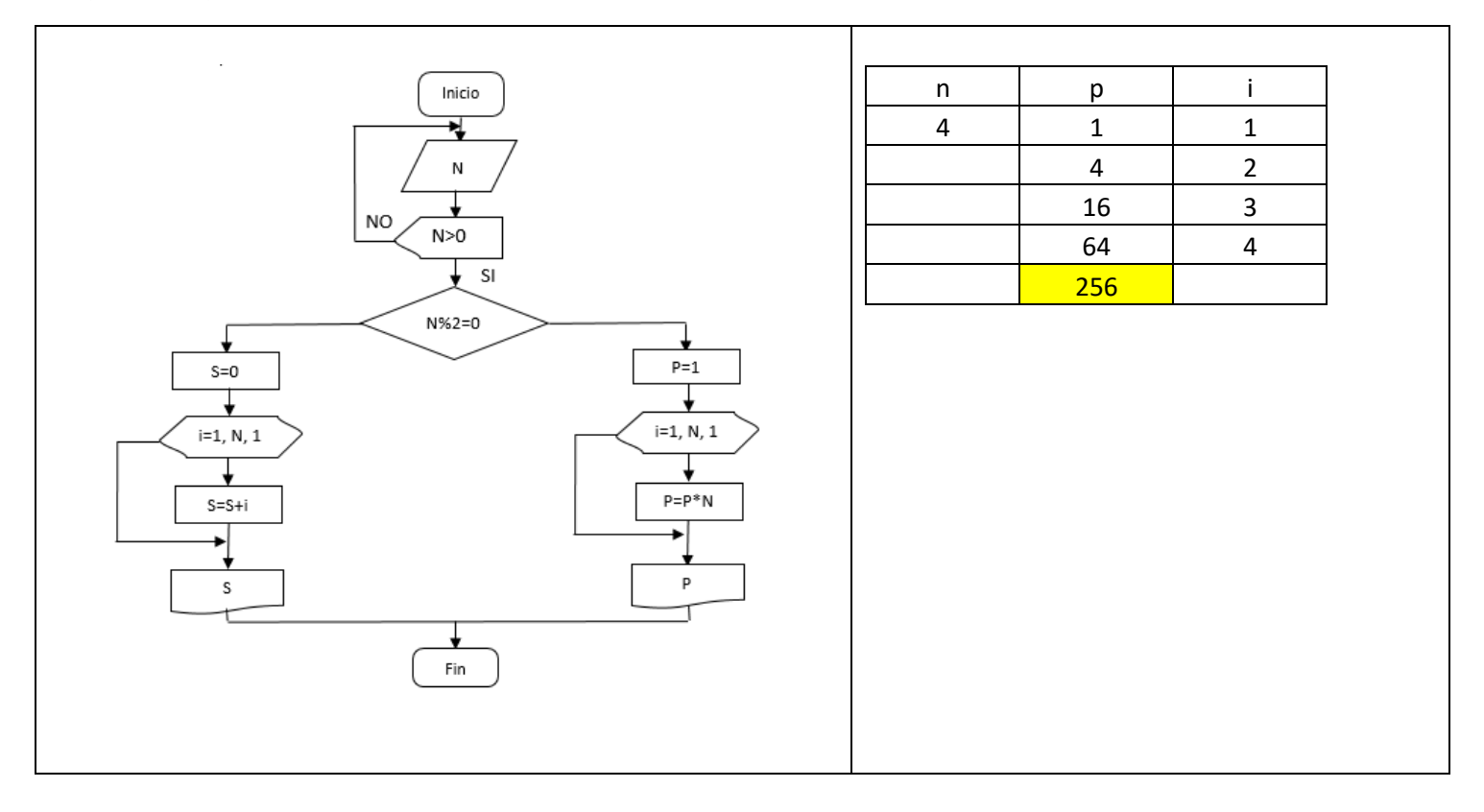

### **Realizar los algoritmos solicitados**

6. (7 Puntos) Dado un número N mayor a 0, mostrar la siguiente sumatoria

Ej. N=4, mostrar  $S = \frac{2}{3}$  $\frac{2}{1} + \frac{3}{2}$  $\frac{3}{2} + \frac{4}{3}$  $\frac{4}{3} + \frac{5}{4}$ 4 N=5, mostrar  $S = \frac{2}{1}$  $\frac{2}{1} + \frac{3}{2}$  $\frac{3}{2} + \frac{4}{3}$  $\frac{4}{3} + \frac{5}{4}$  $\frac{5}{4} + \frac{6}{5}$ 5

- 7. (7 Puntos) Realizar un algoritmo que permita ingresar 8 números (notas) por teclado (Usuario), una vez ingresado mostrar el promedio de las notas y la nota más baja.
- 8. (7 Puntos) Generar los n primeros términos de la serie: 2,0,8,0,32,0,128,0,512,0,2048,0,8192,0

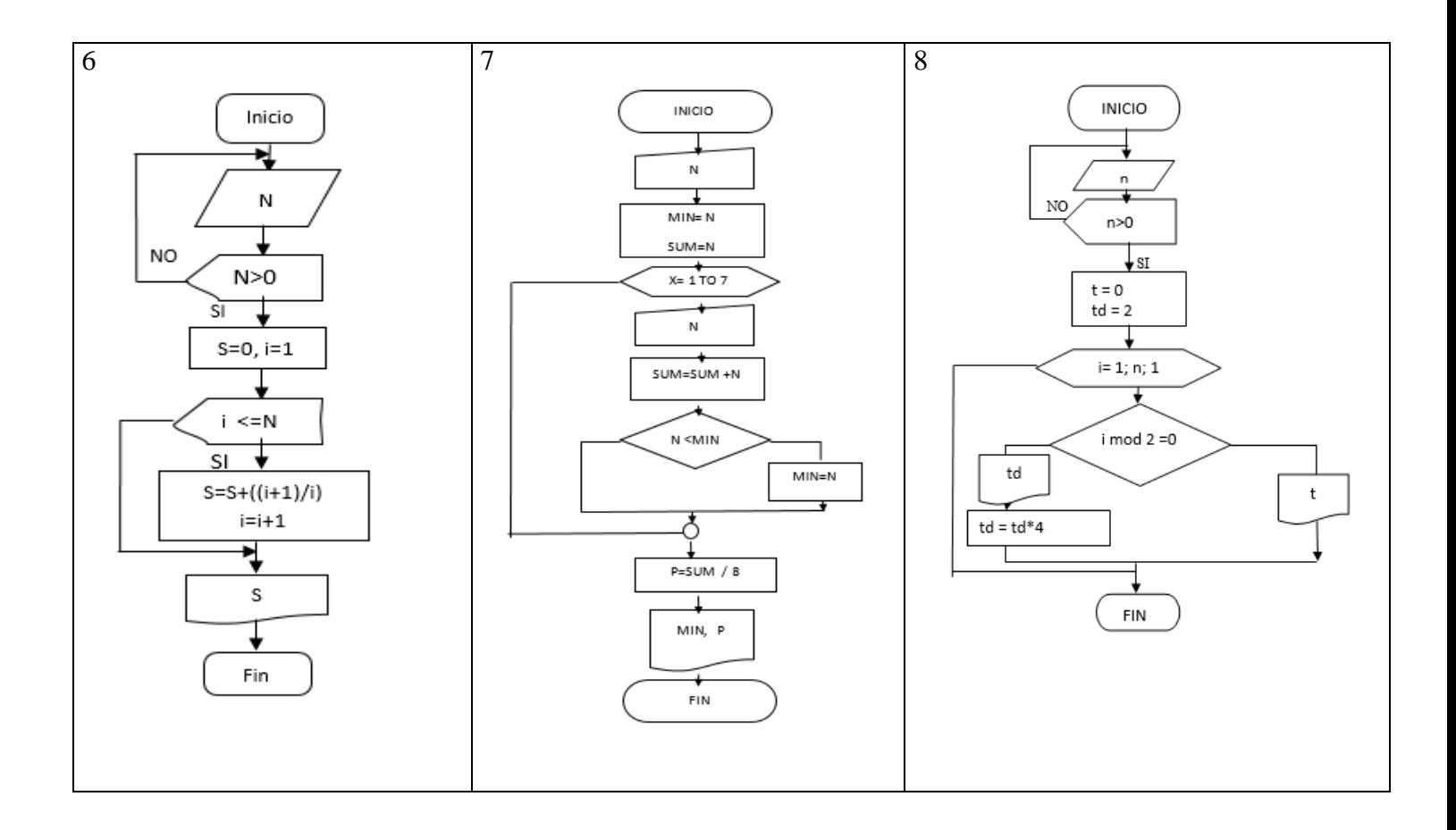